令和4年度アレルギー疾患対策事業(埼玉医科大学病院委託) アレルギー疾患医療機関検索の情報のアップデートについて <概 要>

## <現状>

平成30年度に「食物アレルギー」、令和元年度に「気管支ぜん息」に関す る診療状況調査を実施し、調査内容を医療機関検索システムとして埼玉医科 大学病院のHP上に公開している。

・医療機関検索 トップページ

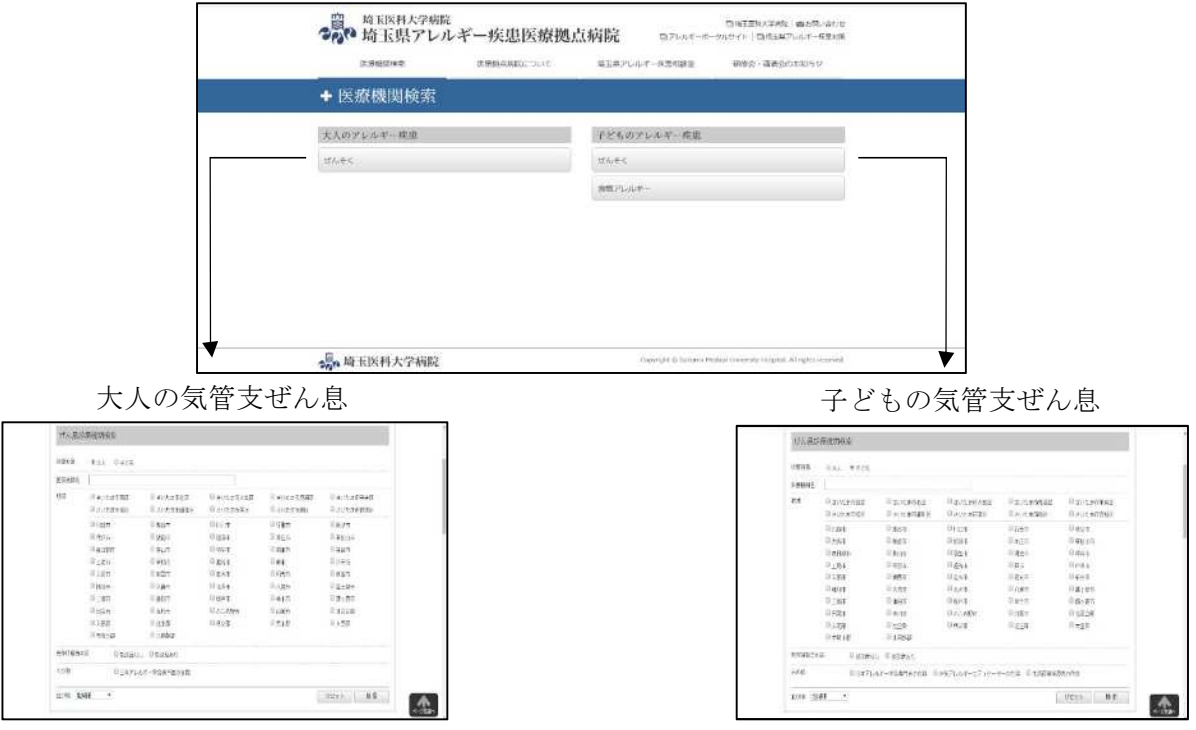

### ・医療機関 詳細情報

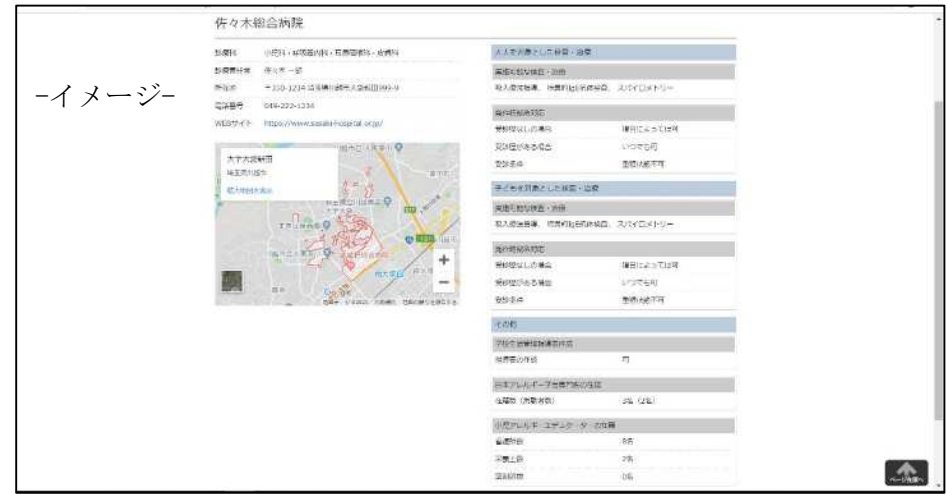

# 埼玉県アレルギー疾患診療拠点病院 アンケート収集システム仕様

株式会社モルツ Ver.1.0.0 -2022.6.16

### お玉県アレルギー疾患診療拠点病院サイト アンケート収集システム仕様 連携病院のアンケート回答

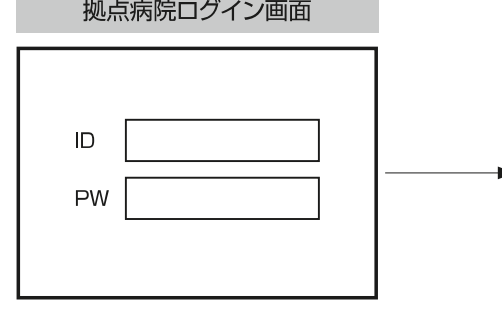

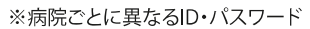

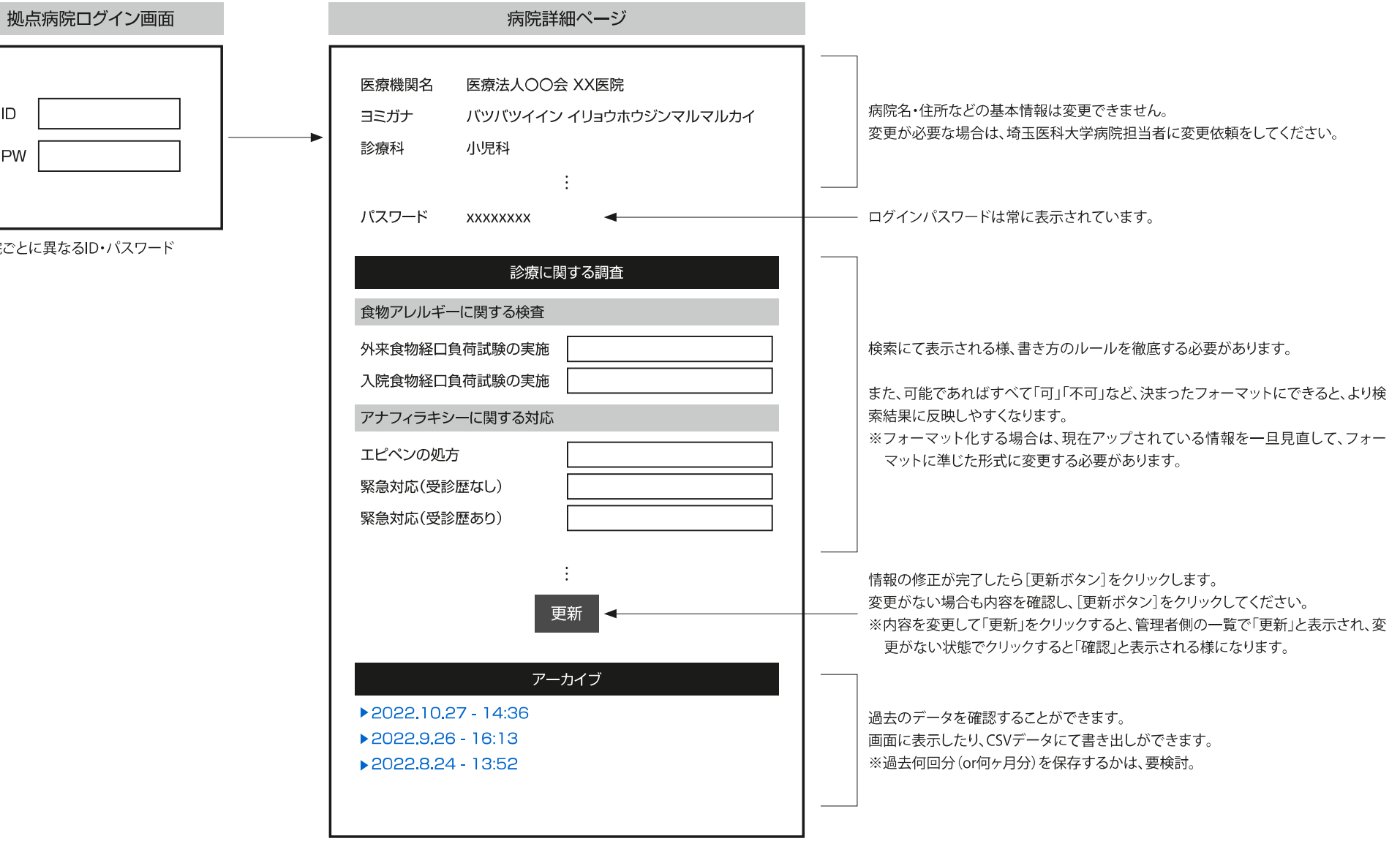

#### 埼玉県アレルギー疾患診療拠点病院サイト アンケート収集システム仕様 自守玉医科大学病院の更新作業

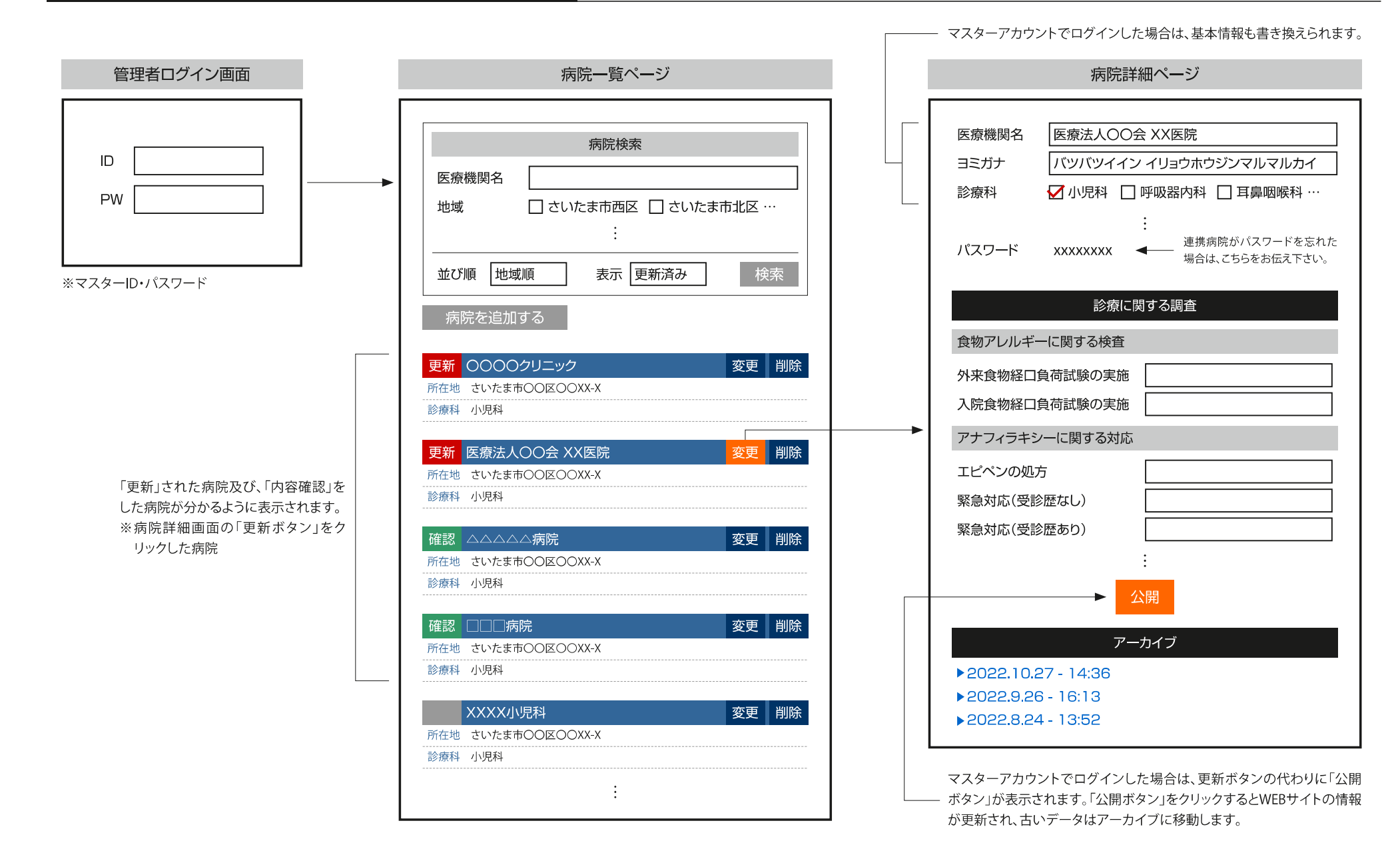

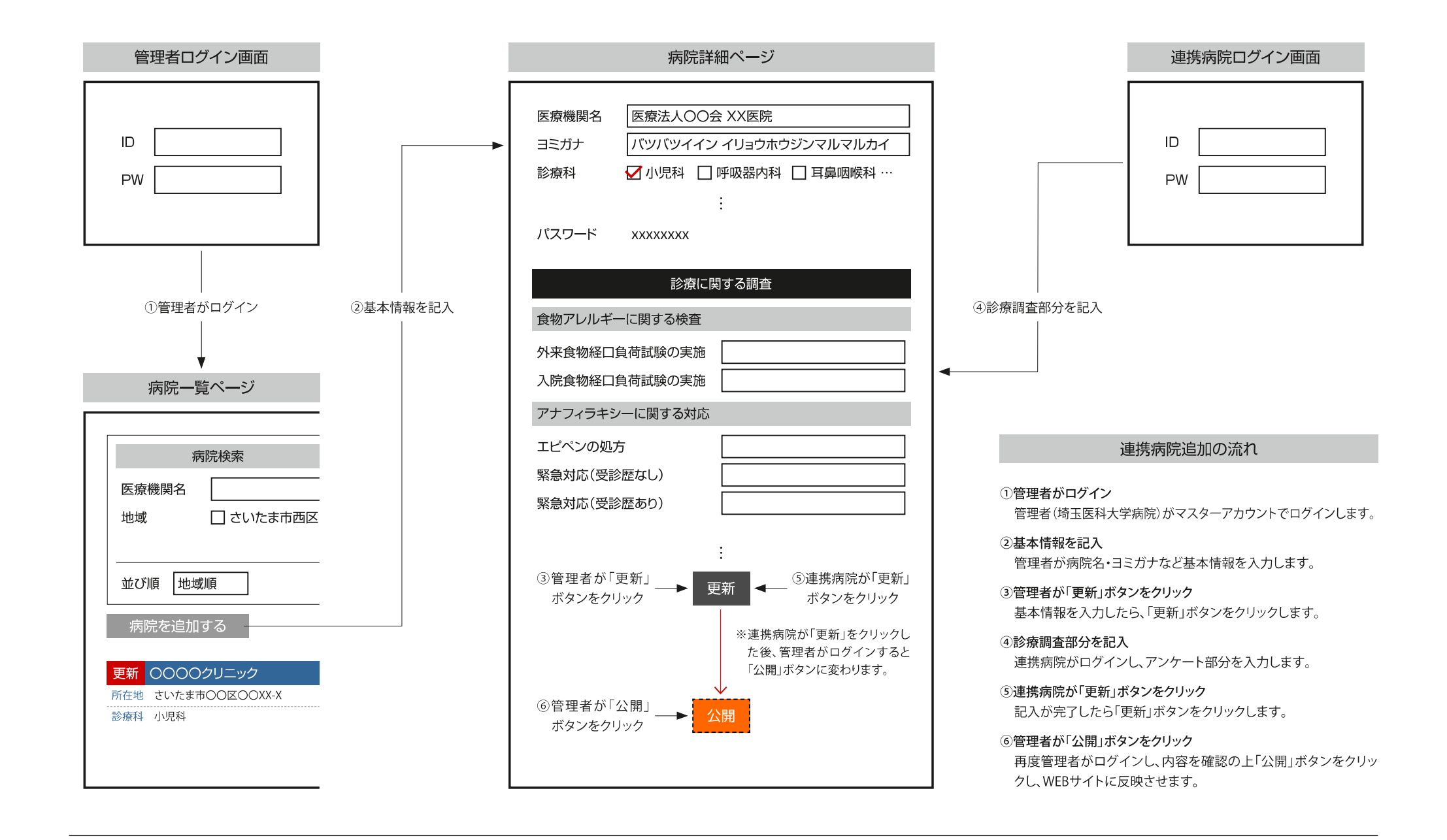